# Interact 4.6

Notes de version

Révision des documents : 2.0

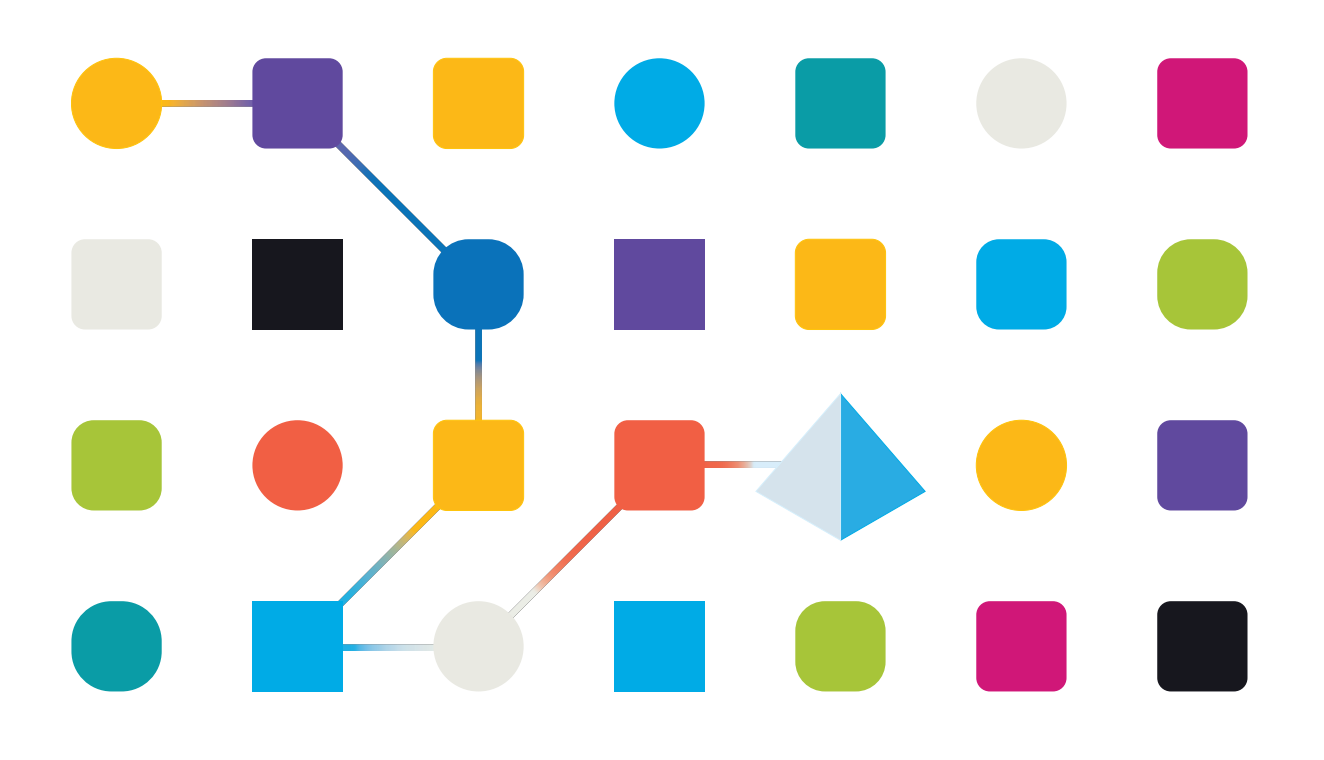

### <span id="page-1-0"></span>**Marques déposées et droits d'auteur**

Les informations contenues dans ce guide sont les informations propriétaires et confidentielles de Blue Prism Limited et/ou ses filiales et ne doivent pas être divulguées à un tiers sans le consentement écrit d'un représentant autorisé de Blue Prism. Aucune partie de ce document ne peut être reproduite ou transmise sous quelque forme ou par quelque moyen que ce soit, électronique ou mécanique, y compris la photocopie, sans la permission écrite de Blue Prism Limited ou ses filiales.

#### **© Blue Prism Limited 2001 – 2023**

« Blue Prism », le logo « Blue Prism » et l'appareil Prism sont des marques commerciales ou des marques déposées de Blue Prism Limited et ses filiales. Tous droits réservés.

Toutes les autres marques sont reconnues et utilisées au profit de leurs propriétaires respectifs. Blue Prism Limited et ses filiales ne sont pas responsables du contenu des sites Web externes mentionnés dans ce guide.

Blue Prism Limited, 2 Cinnamon Park, Crab Lane, Warrington, WA2 0XP, United Kingdom. Enregistré en Angleterre : numéro d'enregistrement 4260035. Tél. : +44 370 879 3000. Web : [www.blueprism.com](http://www.blueprism.com/)

## <span id="page-2-0"></span>**Contenu**

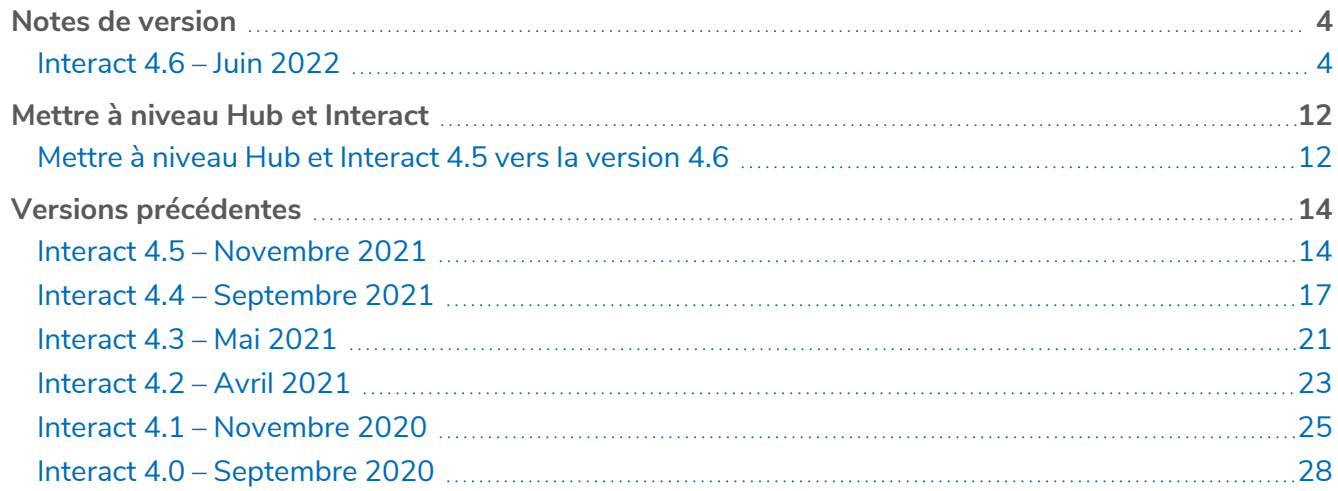

## <span id="page-3-1"></span><span id="page-3-0"></span>**Notes de version**

### Interact 4.6 – Juin 2022

<span id="page-3-2"></span>Cette note de version concerne la version 4.6 de Blue Prism® Interact.

#### Améliorations

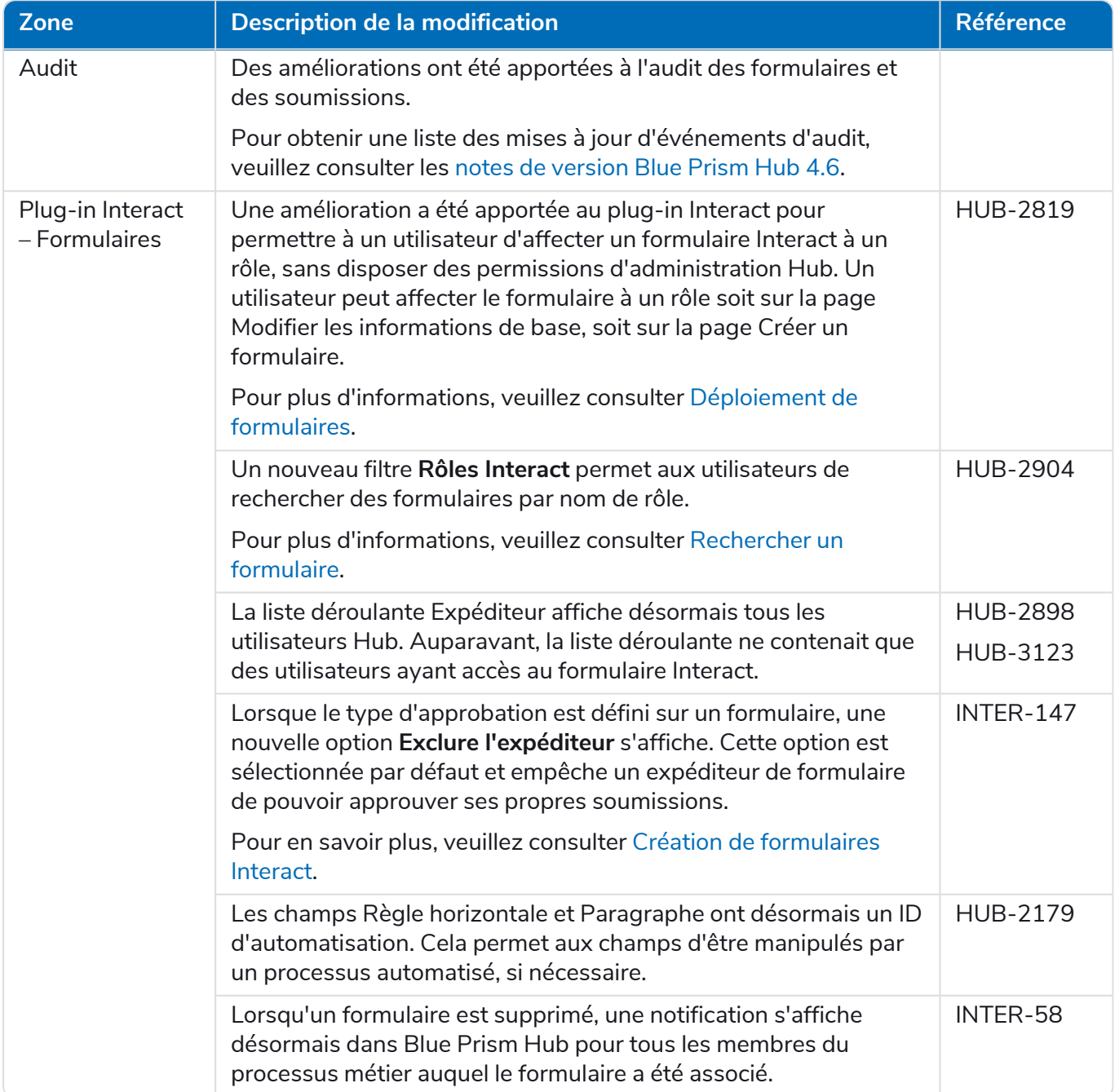

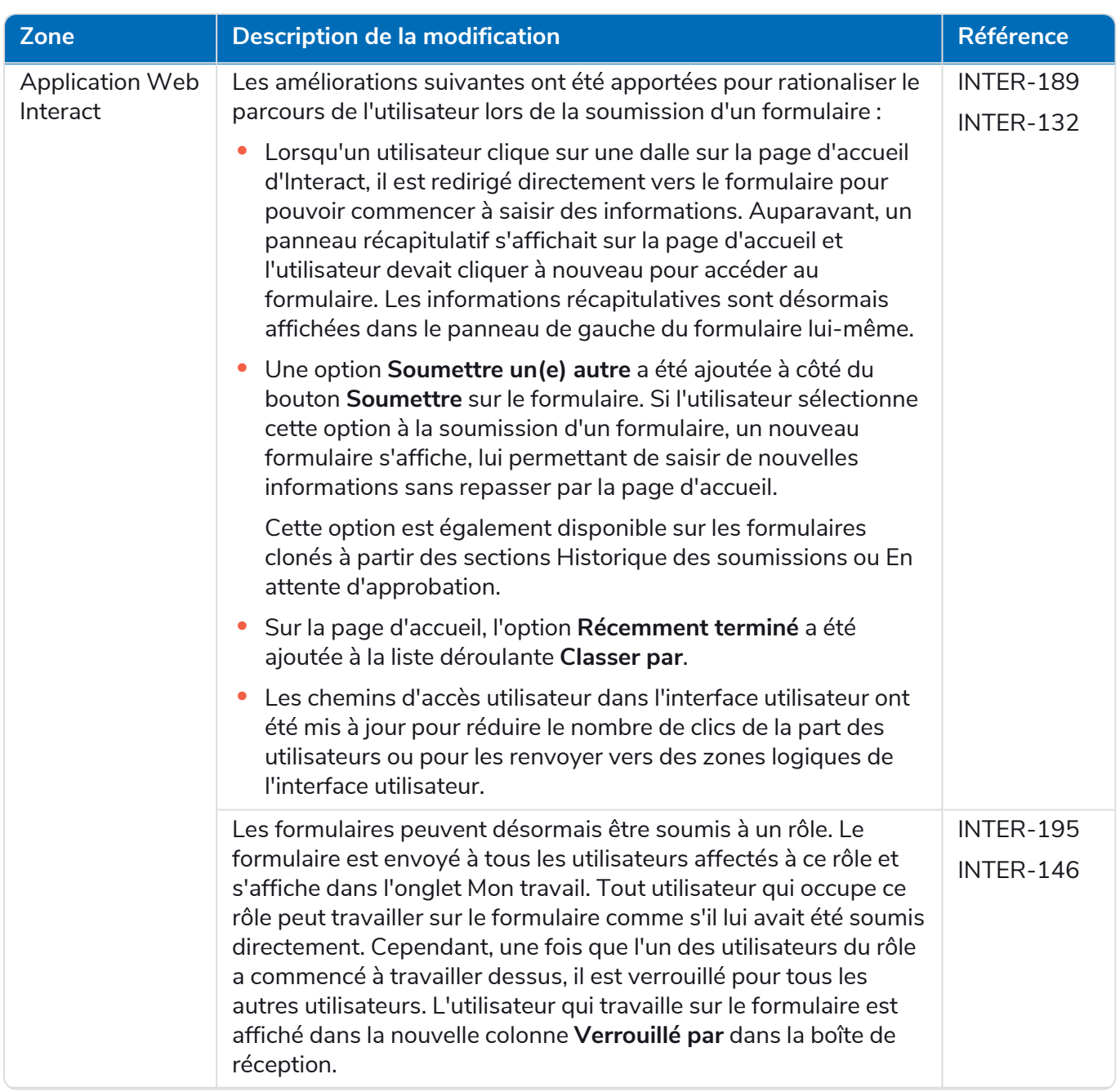

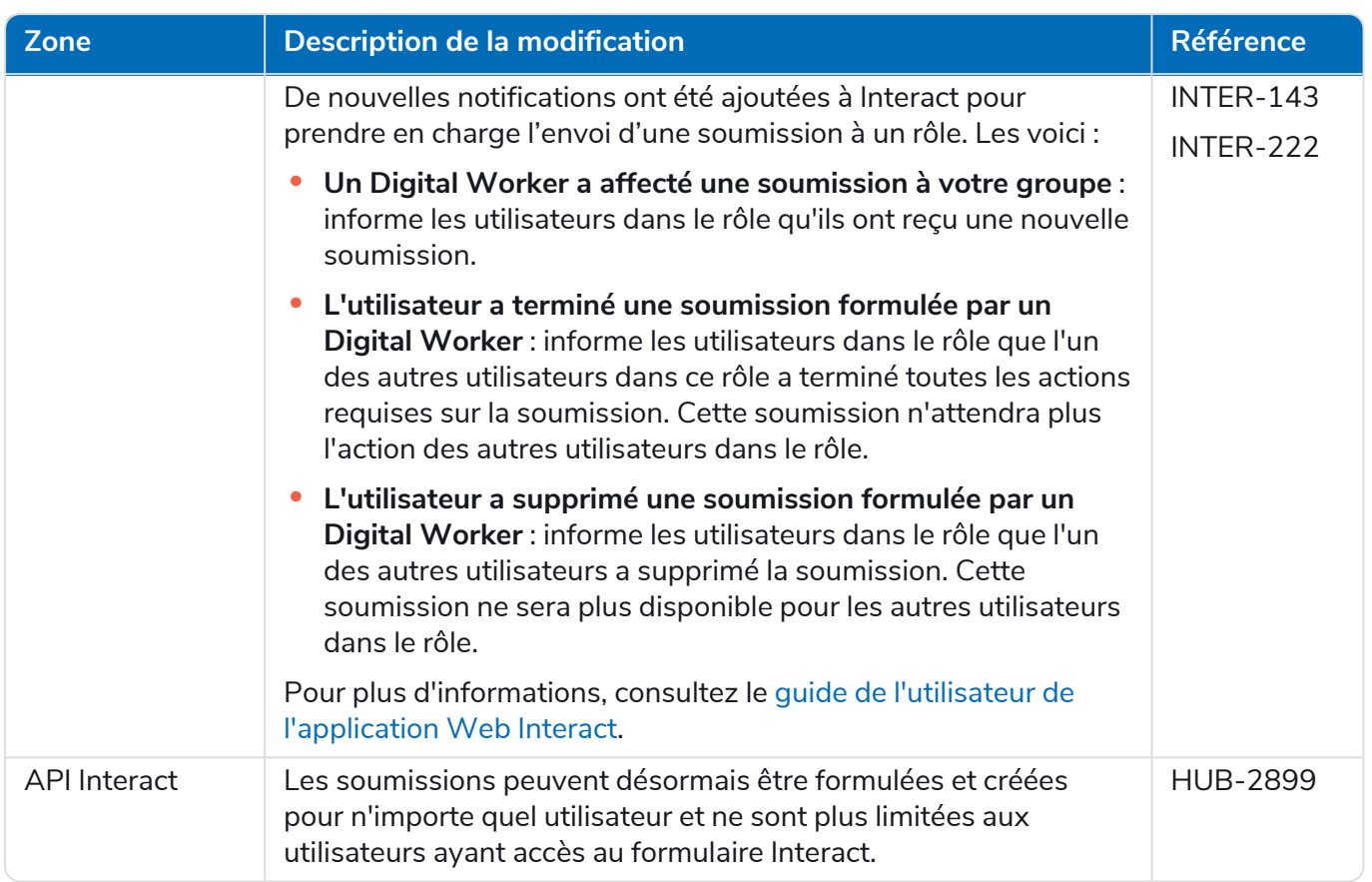

#### <span id="page-5-0"></span>Corrections et améliorations

Les corrections et améliorations mineures suivantes sont incluses dans cette version d'Interact.

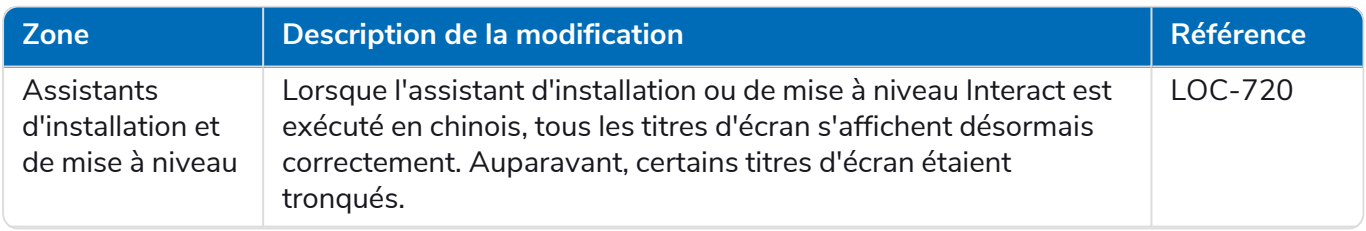

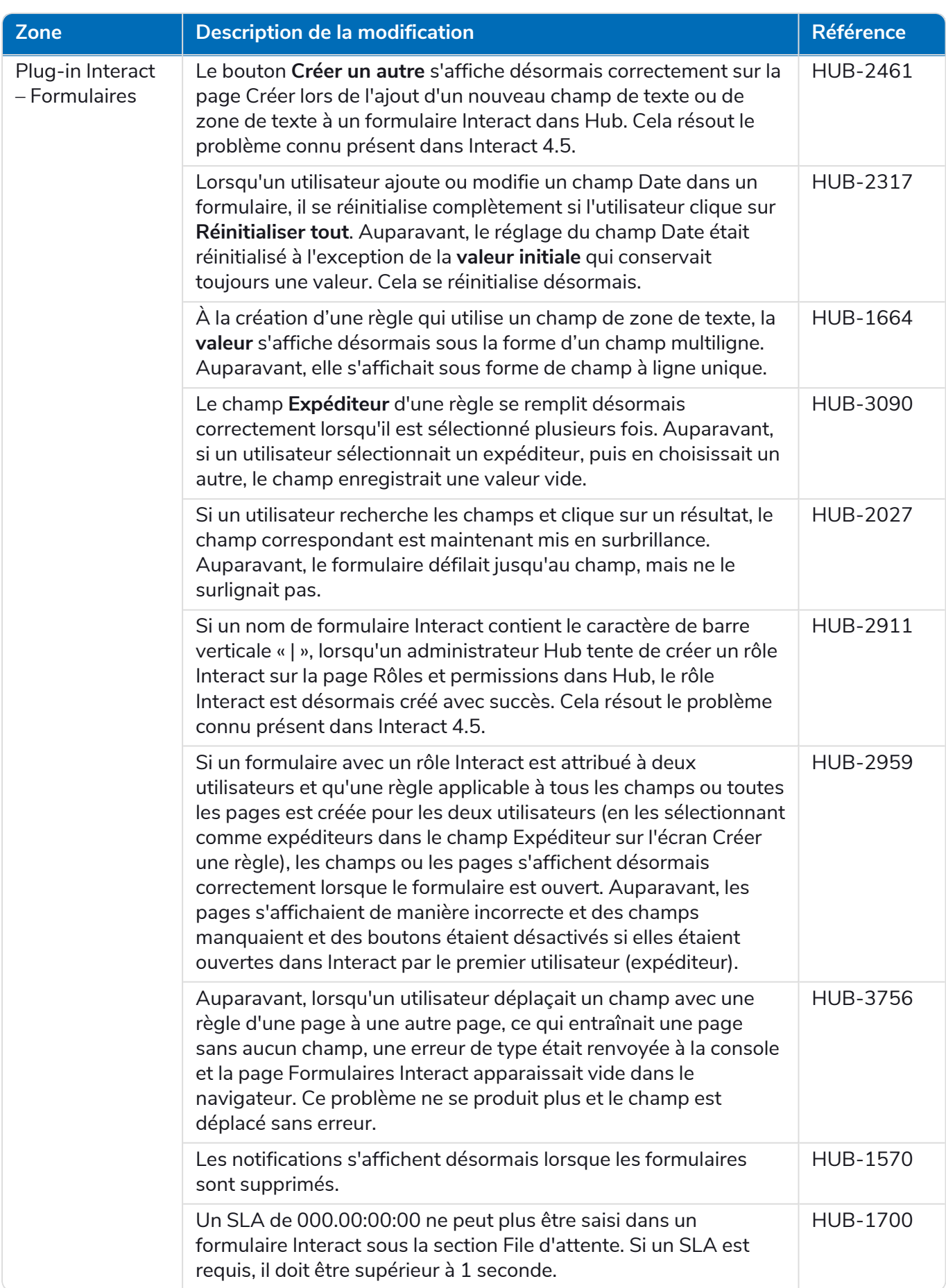

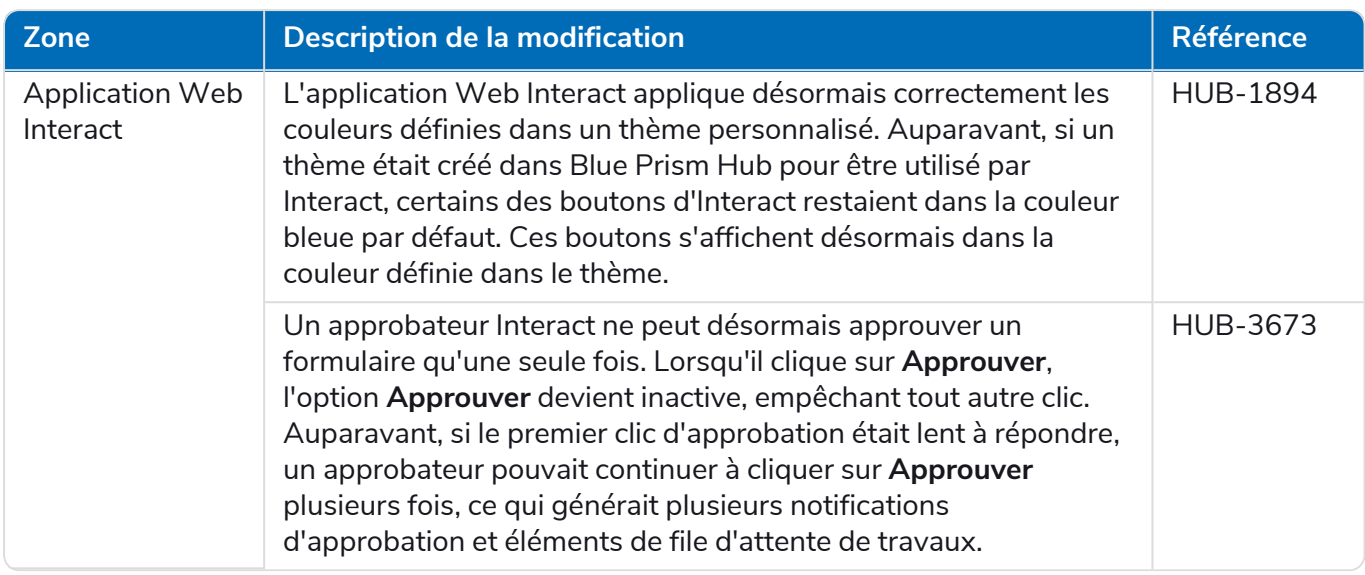

#### <span id="page-7-0"></span>Mises à jour du service API Web

Dans le cadre de cette version d'Interact :

- **•** L'API Interact Remote API a été mise à jour vers la version 2.
- **•** Le fichier de version du service API Interact pour Blue Prism a été mis à jour vers la version 1.6.

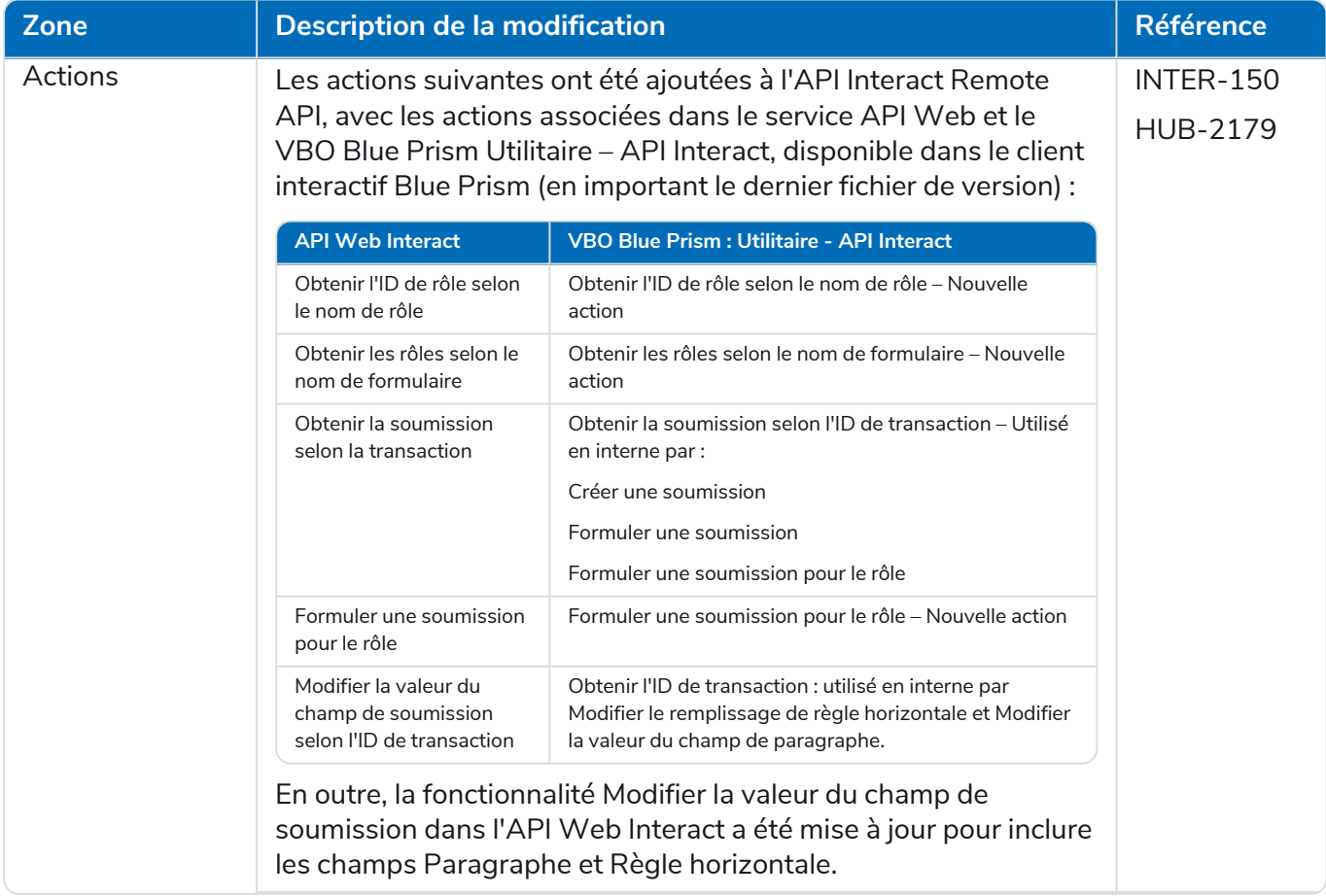

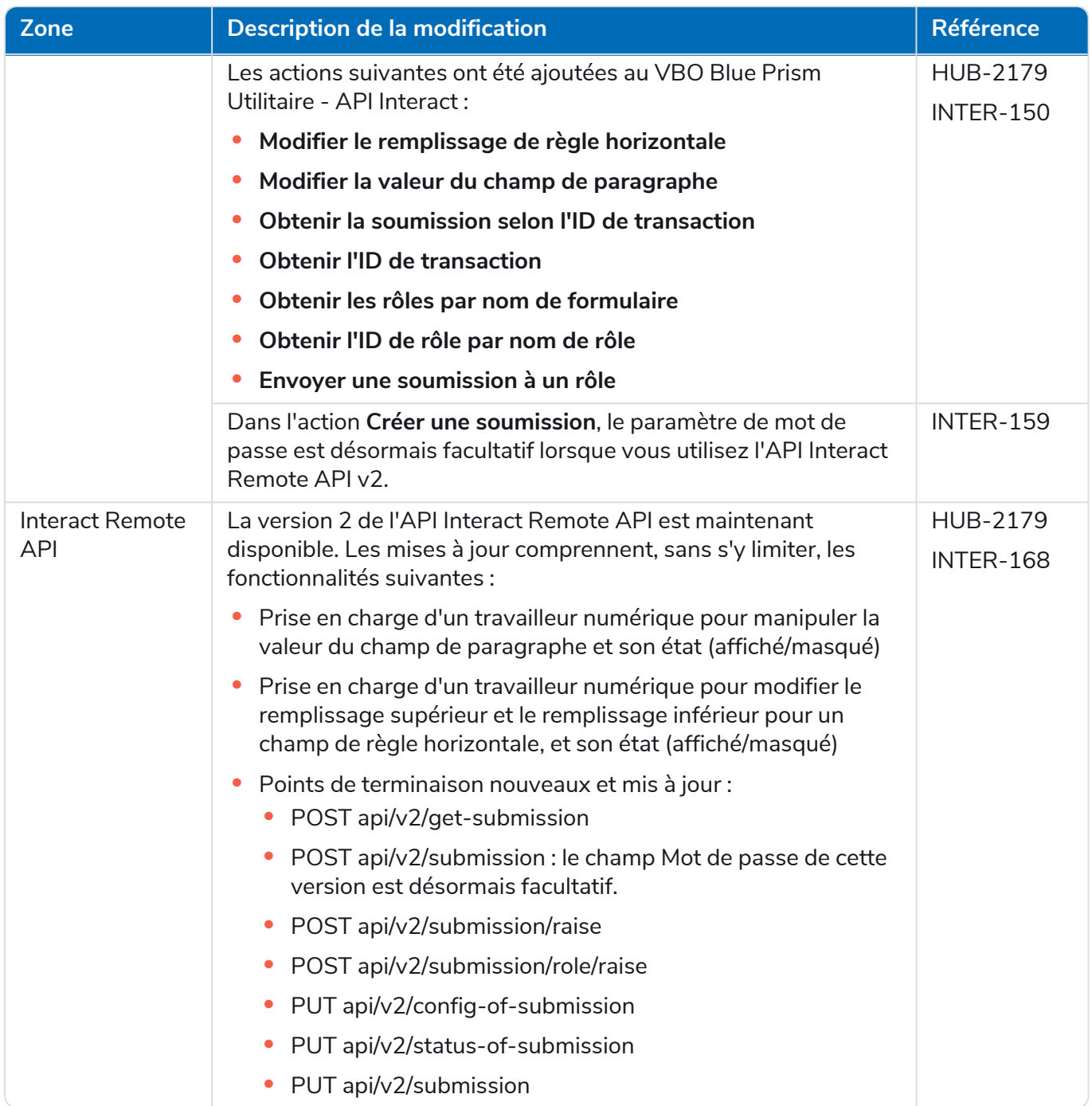

Pour plus d'informations sur le service API Web Interact, consultez le guide de [l'utilisateur.](https://bpdocs.blueprism.com/hub-interact/4-6/fr-fr/interact/web-api/ug-in-web-api.htm)

#### <span id="page-9-0"></span>**Limites**

#### Utilisation d'Active Directory avec les rôles Interact

Interact a une compatibilité limitée avec les groupes de sécurité Active Directory. Certaines des actions liées à-l'utilisateur dans l'API Interact Remote API ne prennent pas en charge les groupes de sécurité, mais prennent toujours en charge les utilisateurs directement affectés aux rôles Interact, y compris les utilisateurs Active Directory.

Si vous utilisez Active Directory et que vous souhaitez utiliser les actions Créer une soumission et Créer des soumissions à l'aide de l'API Interact Remote API, vos utilisateurs doivent être directement affectés aux rôles Interact dans Hub pour que les actions fonctionnent correctement. Ces actions ne prennent pas en charge l'utilisation des groupes de sécurité Active Directory. Cependant, si vous souhaitez configurer des rôles pour utiliser des groupes de sécurité, vous pouvez utiliser l'action Envoyer la soumission au rôle.

Le tableau suivant résume les actions qui reposent sur les informations utilisateur dans les entrées ou les sorties, et leur compatibilité avec Active Directory :

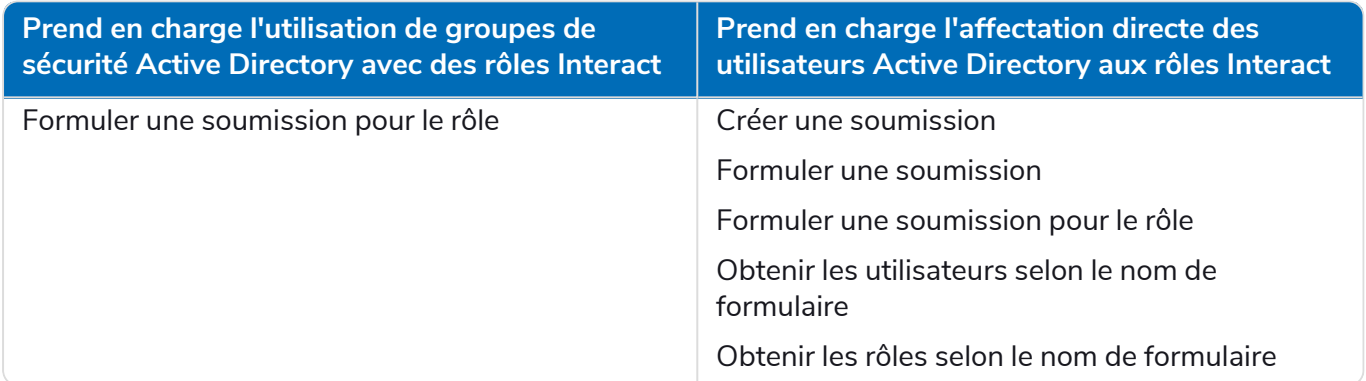

<span id="page-9-1"></span>Pour plus d'informations sur la configuration des rôles, consultez le guide des [administrateurs](https://bpdocs.blueprism.com/hub-interact/4-6/fr-fr/hub/ug-hub-roles-permissions.htm) Blue Prism [Hub.](https://bpdocs.blueprism.com/hub-interact/4-6/fr-fr/hub/ug-hub-roles-permissions.htm)

#### Problèmes connus

Une liste de problèmes majeurs rencontrés avec cette version est mise à jour dans la base de connaissances. Cliquez [ici](https://support.blueprism.com/en/support/solutions/articles/7000078575) pour de plus amples informations.

#### <span id="page-9-2"></span>Politique de développement sécurisé

Dans le cadre de notre politique de développement sécurisé, les produits Blue Prism sont évalués par rapport aux normes de sécurité suivantes :

- **•** OWASP Top 10 : les vulnérabilités de sécurité qui posent le plus de risques pour le développement d'applications. Plus [d'informations](https://owasp.org/www-project-top-ten/)
- **•** SANS CWE Top 25 : les vulnérabilités de sécurité logicielles les plus courantes dans l'industrie du développement logiciel. Plus [d'informations](https://www.sans.org/top25-software-errors/)
- **•** FIPS (Federal Information Processing Standard) 140-2 : norme du gouvernement des États-Unis qui définit les exigences minimales de sécurité pour les modules cryptographiques dans les produits de technologie de l'information.
- **•** Norme de sécurité des données de l'industrie des cartes de paiement (PCI DSS, Payment Card Industry Data Security Standard).
- **•** Loi américaine HIPAA (Health Insurance Portability and Accountability Act).
- **•** Federal Information Security Management Act (FISMA).

Un rapport de synthèse des points clés de la conformité est disponible sur demande auprès de l'assistance produit.

### <span id="page-11-0"></span>**Mettre à niveau Hub et Interact**

La mise à niveau de Hub et d'Interact est un processus simple qui utilise des outils dédiés. Vous devez exécuter les outils de mise à niveau dans l'ordre, en commençant par la version que vous utilisez actuellement. Cette section couvre uniquement la mise à niveau de la version précédente vers la dernière version. Pour le processus de mise à niveau complet, consultez le guide de mise à [niveau](https://bpdocs.blueprism.com/hub-interact/4-6/fr-fr/installation/hub-interact-upgrade.htm) de Blue Prism Hub et [d'Interact](https://bpdocs.blueprism.com/hub-interact/4-6/fr-fr/installation/hub-interact-upgrade.htm).

Après avoir terminé la mise à niveau, conseillez à vos utilisateurs de se connecter à Hub et de vider le cache en appuyant sur **CTRL** + **F5**. Cela rafraîchira toutes les pages Web et garantira la mise à jour de toutes les modifications de l'interface utilisateur.

### <span id="page-11-1"></span>Mettre à niveau Hub et Interact 4.5 vers la version 4.6

Dans le cadre de cette mise à niveau :

- **•** La fonctionnalité Authentification Windows est installée dans IIS et appliquée au site Web Authentication Server.
- **•** De nouvelles files d'attente sont créées dans RabbitMQ. Vous devrez supprimer manuellement les anciennes files d'attente.
- **•** L'URL de l'API Blue Prism API est supprimée du fichier de configuration du serveur Web, ce qui empêche Control Room de communiquer avec Blue Prism. Pour continuer à utiliser Control Room, vous devrez saisir à nouveau cette URL en vous connectant à Hub en tant qu'administrateur et en saisissant l'URL dans la section **Configuration de l'API** de la page Gestion des [environnements](https://bpdocs.blueprism.com/hub-interact/4-6/en-us/hub/ug-hub-environment-management.htm).

 $\sqrt{2}$  Vous devez saisir l'URL complète, y compris le protocole, tel que http:// ou https://. Par exemple : https://bpapi.votredomaine.com.

<span id="page-11-2"></span>Il est recommandé de planifier la mise à niveau pour qu'elle ait lieu en dehors des heures de travail.

#### **Prérequis**

- **•** La version 4.5 de Hub et/ou d'Interact est installée.
- **•** Tout le monde est déconnecté d'Authentication Server.
- **•** Vous avez sauvegardé toutes les bases de données pertinentes. Bien que les bases de données ne soient pas affectées par la mise à niveau, il est recommandé qu'elles soient sauvegardées avant d'effectuer toute mise à niveau.
- **•** 2,5 Go d'espace disque libre : ceci est nécessaire pour la sauvegarde créée jusqu'à ce que le processus d'installation soit terminé. Supprimez toutes les sauvegardes de toutes les mises à niveau précédentes.

L'assistant de mise à niveau arrête automatiquement tous les sites Web en cours d'exécution dans le cadre du processus de mise à niveau. Vous n'avez pas besoin de les arrêter manuellement.

#### <span id="page-12-0"></span>Étapes de mise à niveau

- 1. Arrêtez tous les pools d'applications pour les sites Hub et Interact.
- 2. Ouvrez RabbitMQ et supprimez toutes les files d'attente qui commencent par ce qui suit :
	- **•** BPC.\*
	- **•** Connect.\*
	- **•** ImsServer.\*
	- **•** Interact.\*
- 3. Téléchargez l'assistant de mise à niveau de Blue Prism Interact et de Hub pour la version 4.5 vers la 4.6 à partir du [portail](https://portal.blueprism.com/product/related-products/blue-prism-interact-premise) Blue Prism.
- 4. Décompressez le programme d'installation sur la machine où Hub et Interact 4.5 sont installés. Il contient deux fichiers :
	- **•** Blue Prism Interact and Hub Upgrader.exe : l'exécutable de l'assistant de mise à niveau.
	- **•** BluePrismHubAndInteractUpdate4.6.bin : le fichier binaire nécessaire à la mise à niveau vers la version 4.6.

Ces fichiers doivent être enregistrés dans le même répertoire.

- 5. Double-cliquez sur l'exécutable de l'assistant de mise à niveau pour démarrer ce dernier, puis, sur l'écran Bienvenue dans l'assistant de mise à niveau de Hub et Interact, cliquez sur **Suivant**.
- 6. Sur l'écran Contrat de licence de l'utilisateur final, lisez le contrat de licence de l'utilisateur final et, si vous acceptez les conditions, cochez la case et cliquez sur **Suivant**.
- 7. Sur l'écran Prêt pour la mise à niveau vers la version 4.6, cliquez sur **Suivant** pour mettre à niveau Hub et Interact vers la version 4.6.
- 8. Sur l'écran Mise à niveau de Blue Prism Hub et de Blue Prism Interact terminée :
	- **•** Lorsque la mise à niveau est terminée avec succès, cliquez sur **Terminer**.
	- **•** Si l'installation a échoué, l'option **Afficher le log** vous donnera des détails sur l'erreur qui s'est produite. Pour plus d'informations, voir [Dépannage](#Troubles) des mises à niveau.
- 9. Répétez le processus sur toutes les machines sur lesquelles Hub et/ou Interact est/sont installé(s).
- 10. Si vous utilisez l'API Blue Prism API, connectez-vous à Hub en tant qu'administrateur et saisissez l'URL de l'API sur la page Gestion des [environnements.](https://bpdocs.blueprism.com/hub-interact/4-6/en-us/hub/ug-hub-environment-management.htm)

Les plug-ins sont automatiquement mis à jour vers la dernière version dans le cadre du processus de mise à niveau.

### <span id="page-13-1"></span><span id="page-13-0"></span>**Versions précédentes**

### Interact 4.5 – Novembre 2021

<span id="page-13-2"></span>Cette note de version concerne la version 4.5 de Blue Prism® Interact.

#### Améliorations

Les nouvelles fonctionnalités et améliorations suivantes sont introduites dans cette version d'Interact.

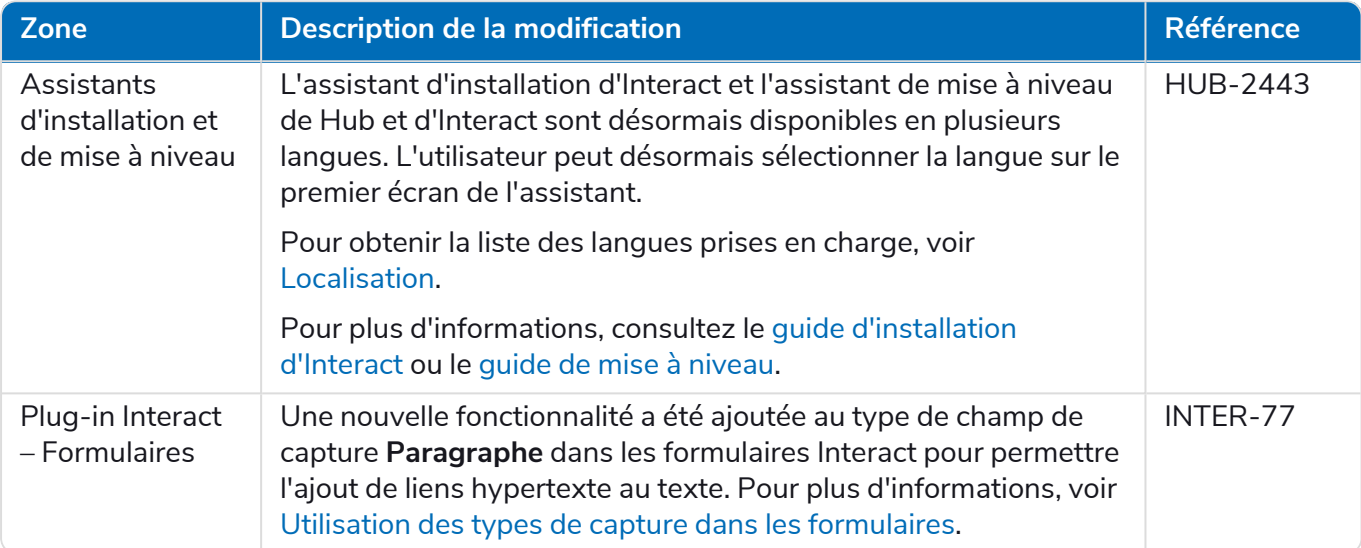

#### <span id="page-13-3"></span>Corrections et améliorations

Les corrections et améliorations mineures suivantes sont incluses dans cette version d'Interact.

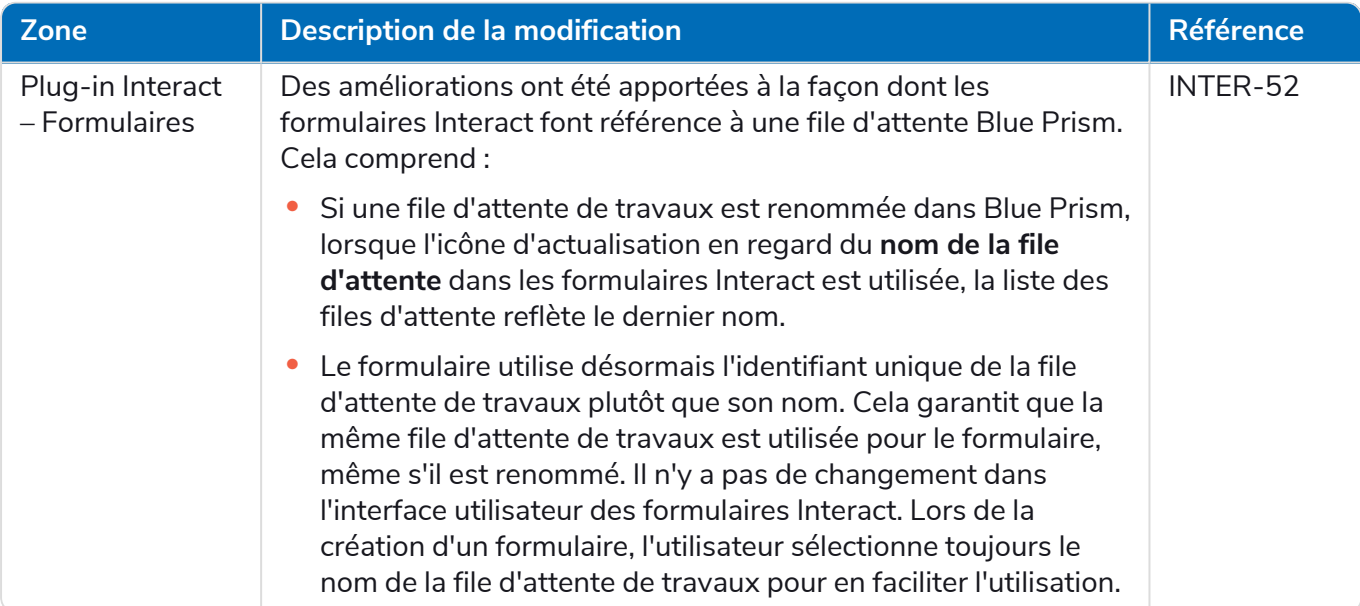

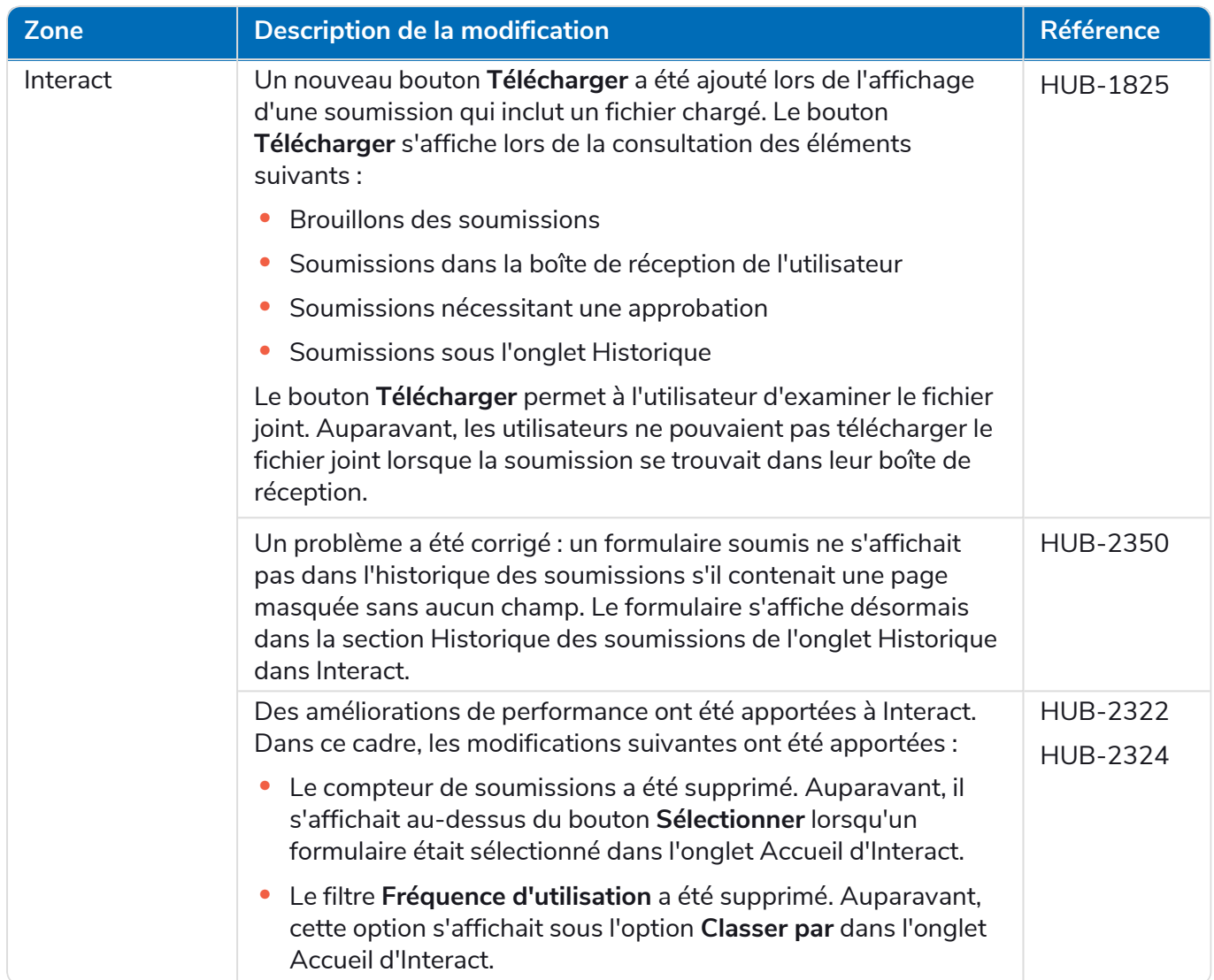

#### <span id="page-14-0"></span>Mises à jour du service API Web

Aucune modification n'a été apportée au fichier de version du service API d'Interact dans cette version.

<span id="page-14-1"></span>Pour plus d'informations sur le service API Web Interact, consultez le guide de [l'utilisateur.](https://bpdocs.blueprism.com/hub-interact/4-4/fr-fr/interact/web-api/ug-in-web-api.htm)

#### Problèmes connus

Une liste de problèmes majeurs rencontrés avec cette version est mise à jour dans la base de connaissances. Cliquez [ici](https://support.blueprism.com/en/support/solutions/articles/7000078520) pour de plus amples informations.

#### <span id="page-14-2"></span>Politique de développement sécurisé

Dans le cadre de notre politique de développement sécurisé, les produits Blue Prism sont évalués par rapport aux normes de sécurité suivantes :

- **•** OWASP Top 10 : les vulnérabilités de sécurité qui posent le plus de risques pour le développement d'applications. Plus [d'informations](https://owasp.org/www-project-top-ten/)
- **•** SANS CWE Top 25 : les vulnérabilités de sécurité logicielles les plus courantes dans l'industrie du développement logiciel. Plus [d'informations](https://www.sans.org/top25-software-errors/)

- **•** FIPS (Federal Information Processing Standard) 140-2 : norme du gouvernement des États-Unis qui définit les exigences minimales de sécurité pour les modules cryptographiques dans les produits de technologie de l'information.
- **•** Norme de sécurité des données de l'industrie des cartes de paiement (PCI DSS, Payment Card Industry Data Security Standard).
- **•** Loi américaine HIPAA (Health Insurance Portability and Accountability Act).
- **•** Federal Information Security Management Act (FISMA).

Un rapport de synthèse des points clés de la conformité est disponible sur demande auprès de l'assistance produit.

### <span id="page-16-0"></span>Interact 4.4 – Septembre 2021

<span id="page-16-1"></span>Cette note de version concerne la version 4.4 de Blue Prism® Interact (Interact) fournie dans une configuration sur site.

#### Améliorations

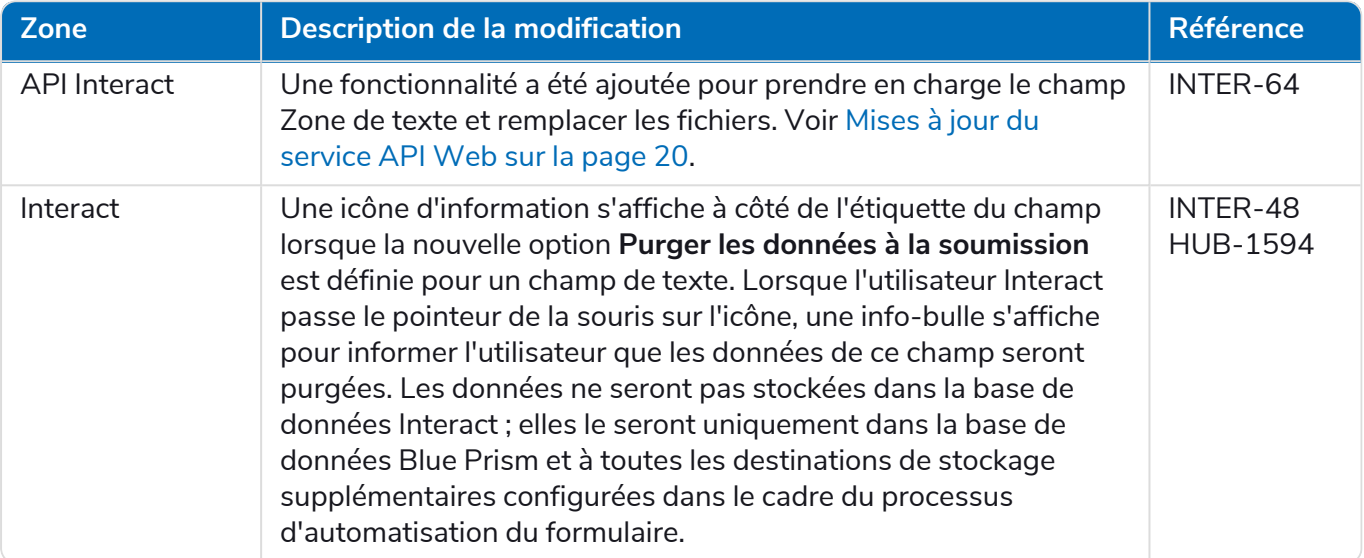

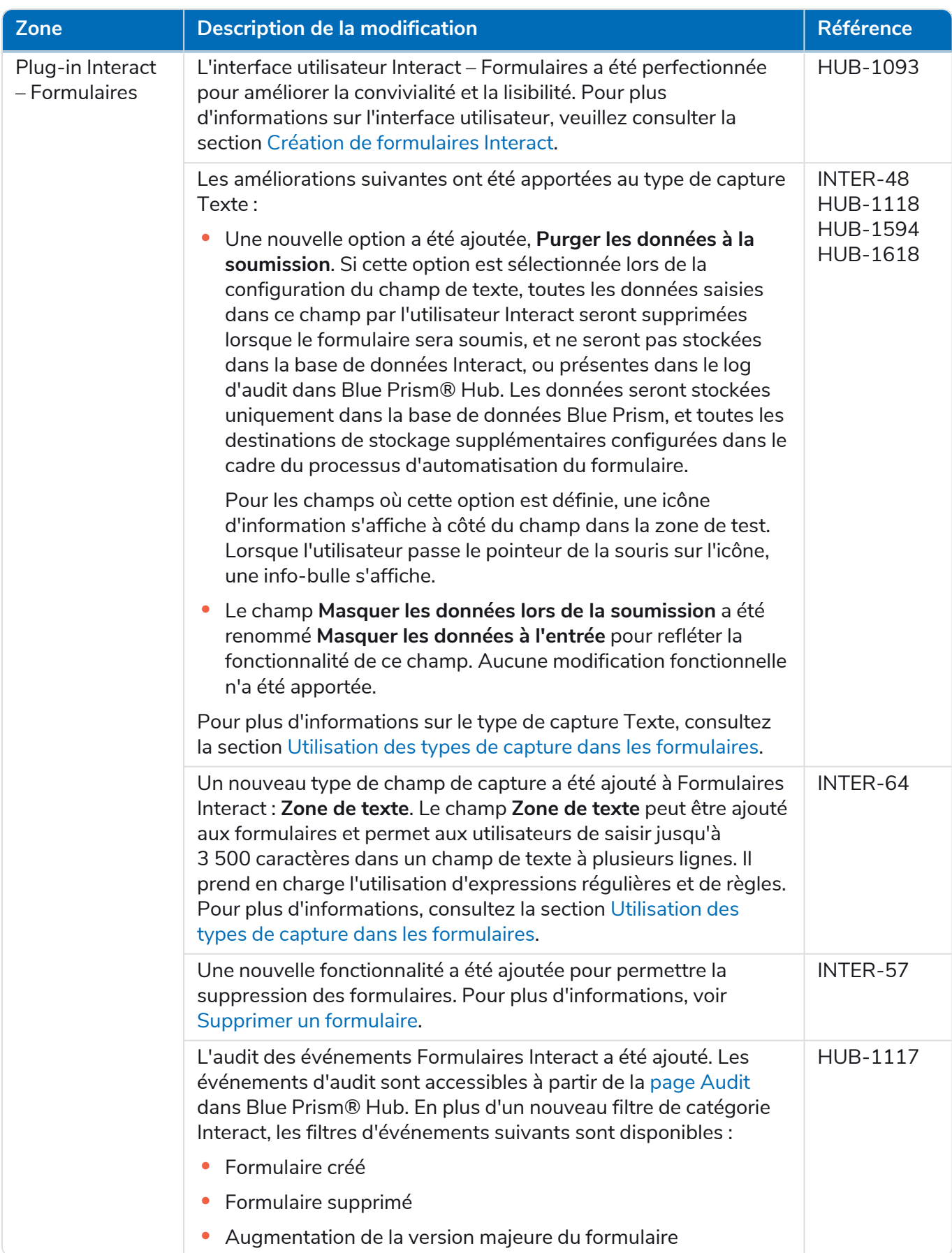

#### <span id="page-18-0"></span>Corrections et améliorations

Les corrections et améliorations mineures suivantes sont incluses dans cette version d'Interact.

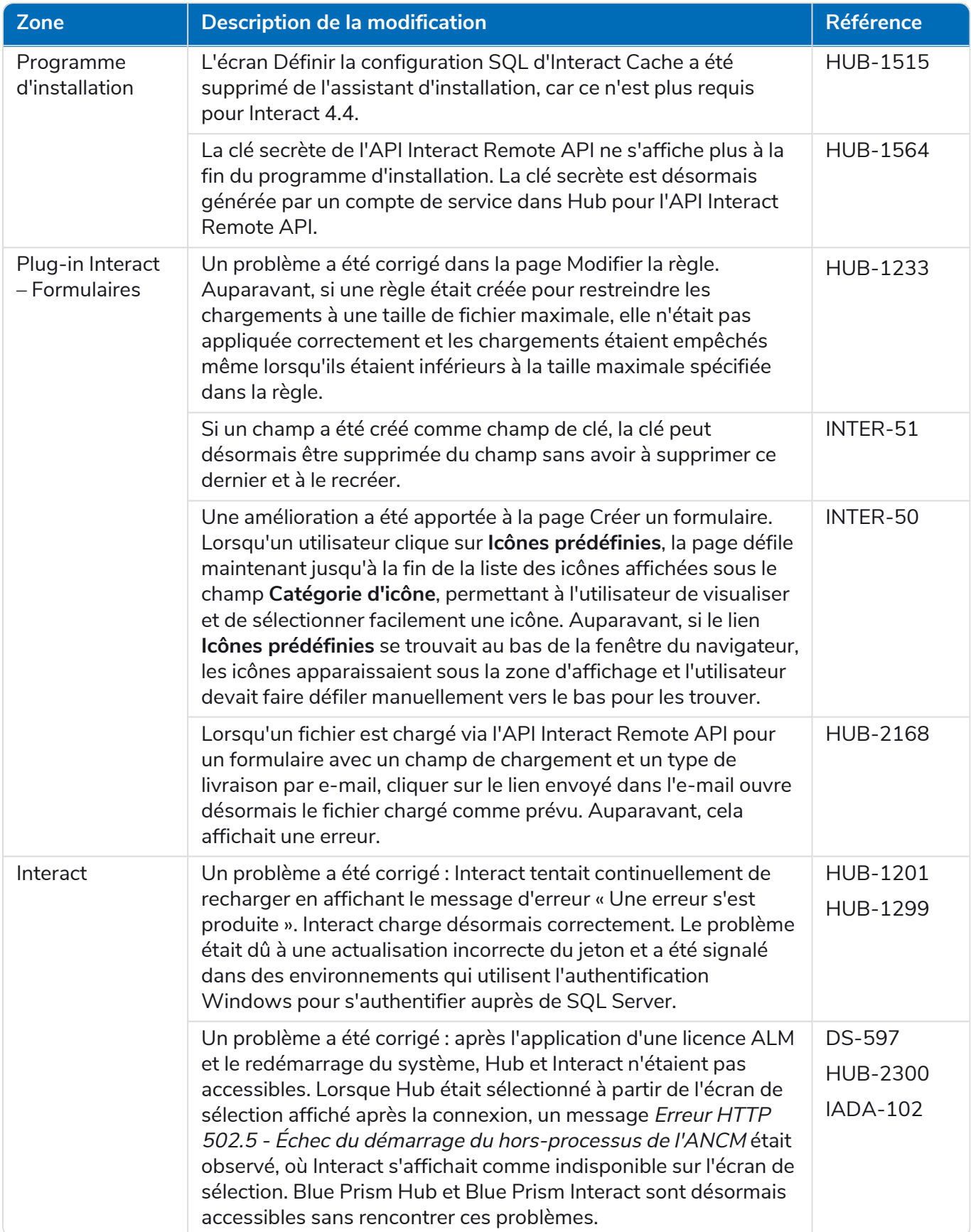

#### <span id="page-19-0"></span>Mises à jour du service API Web

Dans le cadre de cette version d'Interact, le fichier de version du service API Interact a été mis à jour vers la version 1.5.

Les nouvelles fonctionnalités et améliorations suivantes sont introduites dans le service API Web et l'objet métier visuel (VBO) Blue Prism Utilitaire - API Interact dans cette version d'Interact.

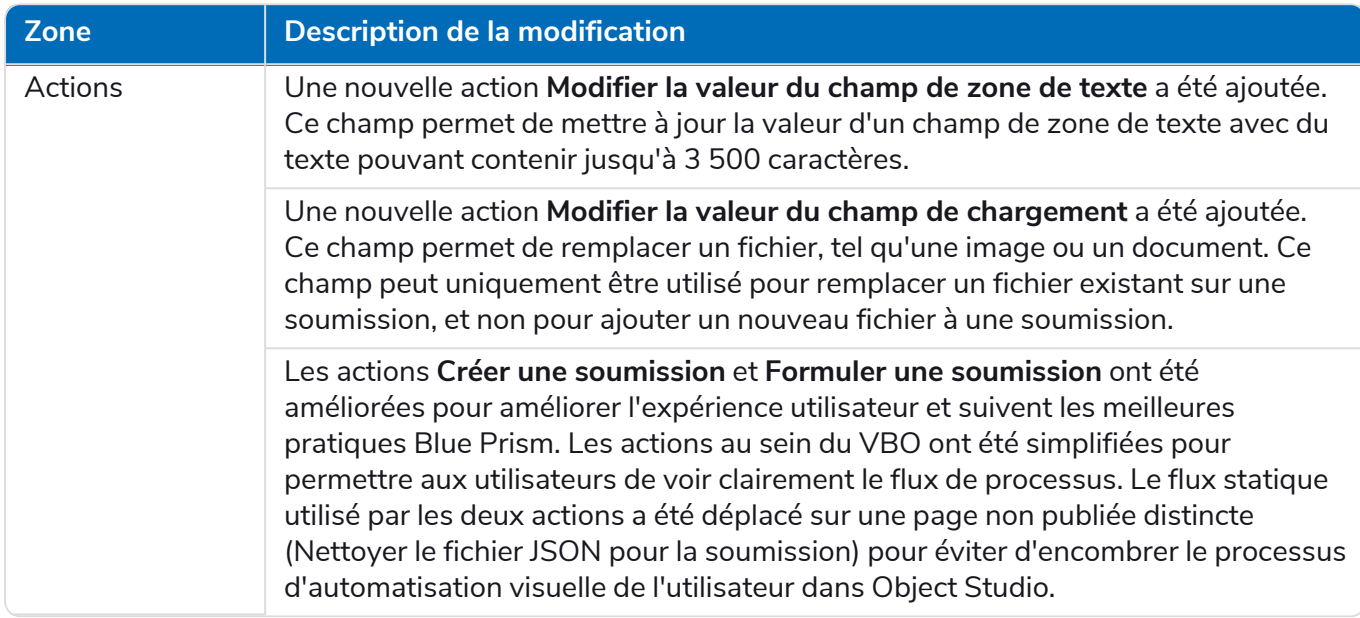

<span id="page-19-1"></span>Pour plus d'informations sur le service API Web Interact, consultez le guide de [l'utilisateur.](https://bpdocs.blueprism.com/hub-interact/4-4/fr-fr/interact/web-api/ug-in-web-api.htm)

#### Problèmes connus

Une liste de problèmes majeurs rencontrés avec cette version est mise à jour dans la base de connaissances. Cliquez [ici](https://support.blueprism.com/en/support/solutions/articles/7000078466) pour de plus amples informations.

#### <span id="page-19-2"></span>Politique de développement sécurisé

Dans le cadre de notre politique de développement sécurisé, les produits Blue Prism sont évalués par rapport aux normes de sécurité suivantes :

- **•** OWASP Top 10 : les vulnérabilités de sécurité qui posent le plus de risques pour le développement d'applications. Plus [d'informations](https://owasp.org/www-project-top-ten/)
- **•** SANS CWE Top 25 : les vulnérabilités de sécurité logicielles les plus courantes dans l'industrie du développement logiciel. Plus [d'informations](https://www.sans.org/top25-software-errors/)
- **•** FIPS (Federal Information Processing Standard) 140-2 : norme du gouvernement des États-Unis qui définit les exigences minimales de sécurité pour les modules cryptographiques dans les produits de technologie de l'information.
- **•** Norme de sécurité des données de l'industrie des cartes de paiement (PCI DSS, Payment Card Industry Data Security Standard).
- **•** Loi américaine HIPAA (Health Insurance Portability and Accountability Act).
- **•** Federal Information Security Management Act (FISMA).

Un rapport de synthèse des points clés de la conformité est disponible sur demande auprès de l'assistance produit.

### <span id="page-20-0"></span>Interact 4.3 – Mai 2021

<span id="page-20-1"></span>Cette note de version concerne la version 4.3 de Blue Prism Interact (Interact) fournie dans une configuration sur site.

#### Améliorations

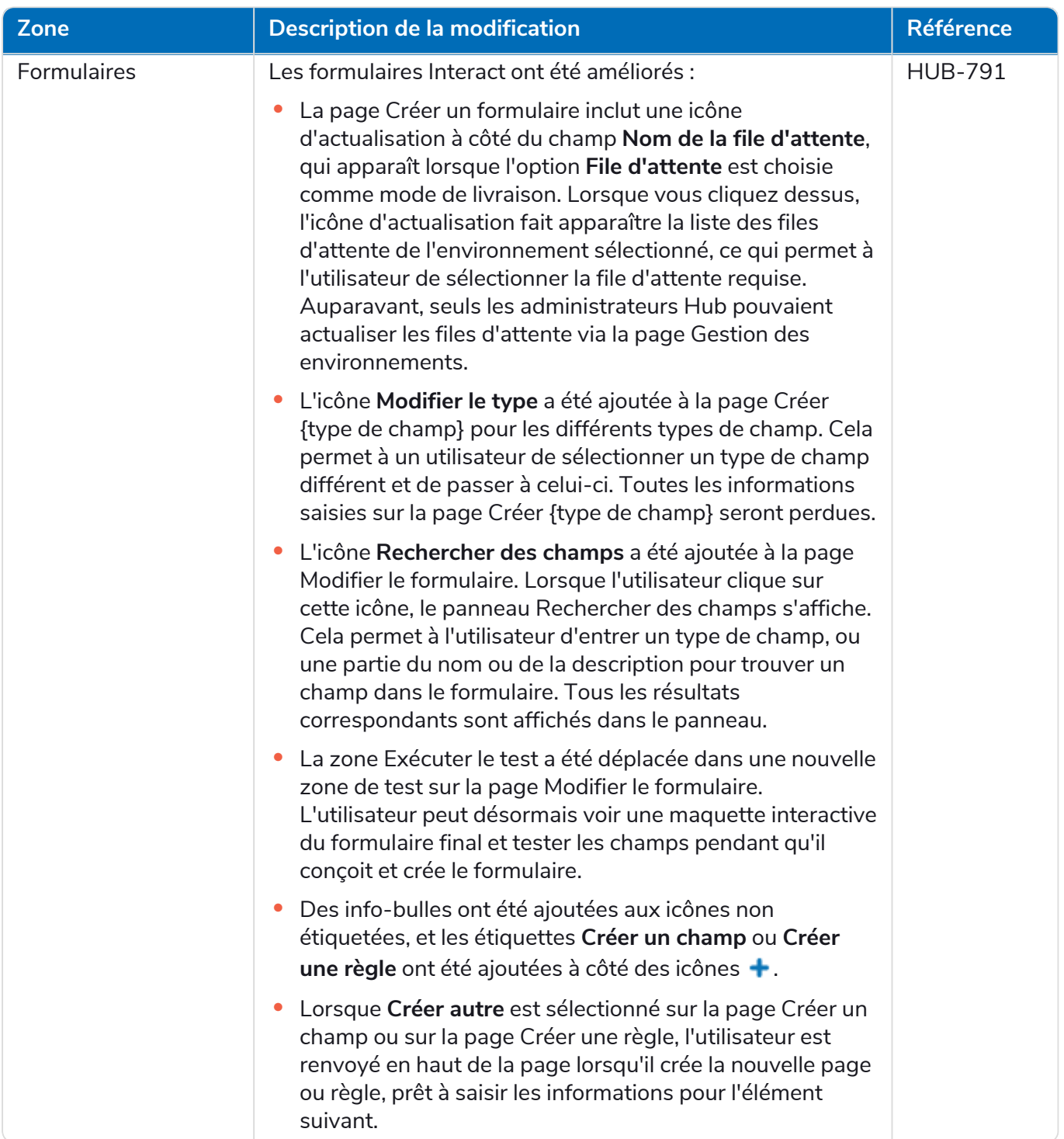

#### <span id="page-21-0"></span>Corrections et améliorations

Les corrections et améliorations mineures suivantes sont incluses dans cette version d'Interact.

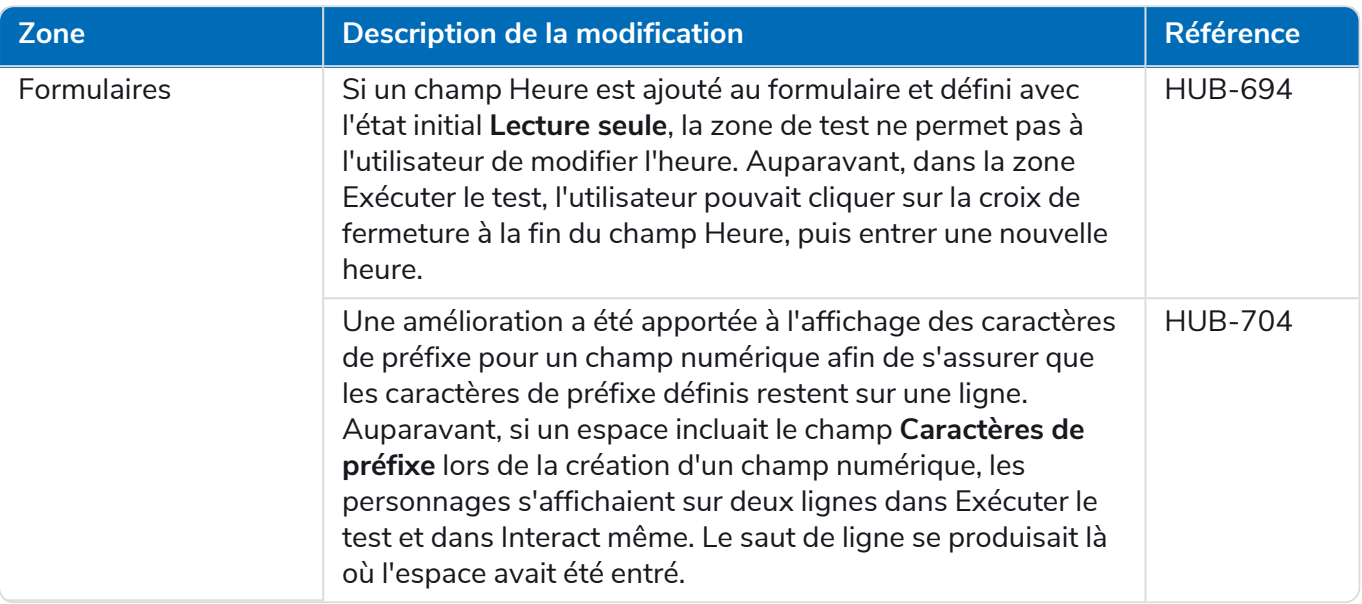

#### <span id="page-21-1"></span>Problèmes connus

Une liste de problèmes majeurs rencontrés avec cette version est mise à jour dans la base de connaissances. Cliquez [ici](https://support.blueprism.com/en/support/solutions/articles/7000078439) pour de plus amples informations.

### <span id="page-22-0"></span>Interact 4.2 – Avril 2021

<span id="page-22-1"></span>Cette note de version concerne la version 4.2 de Blue Prism Interact (Interact) fournie dans une configuration sur site.

#### Améliorations

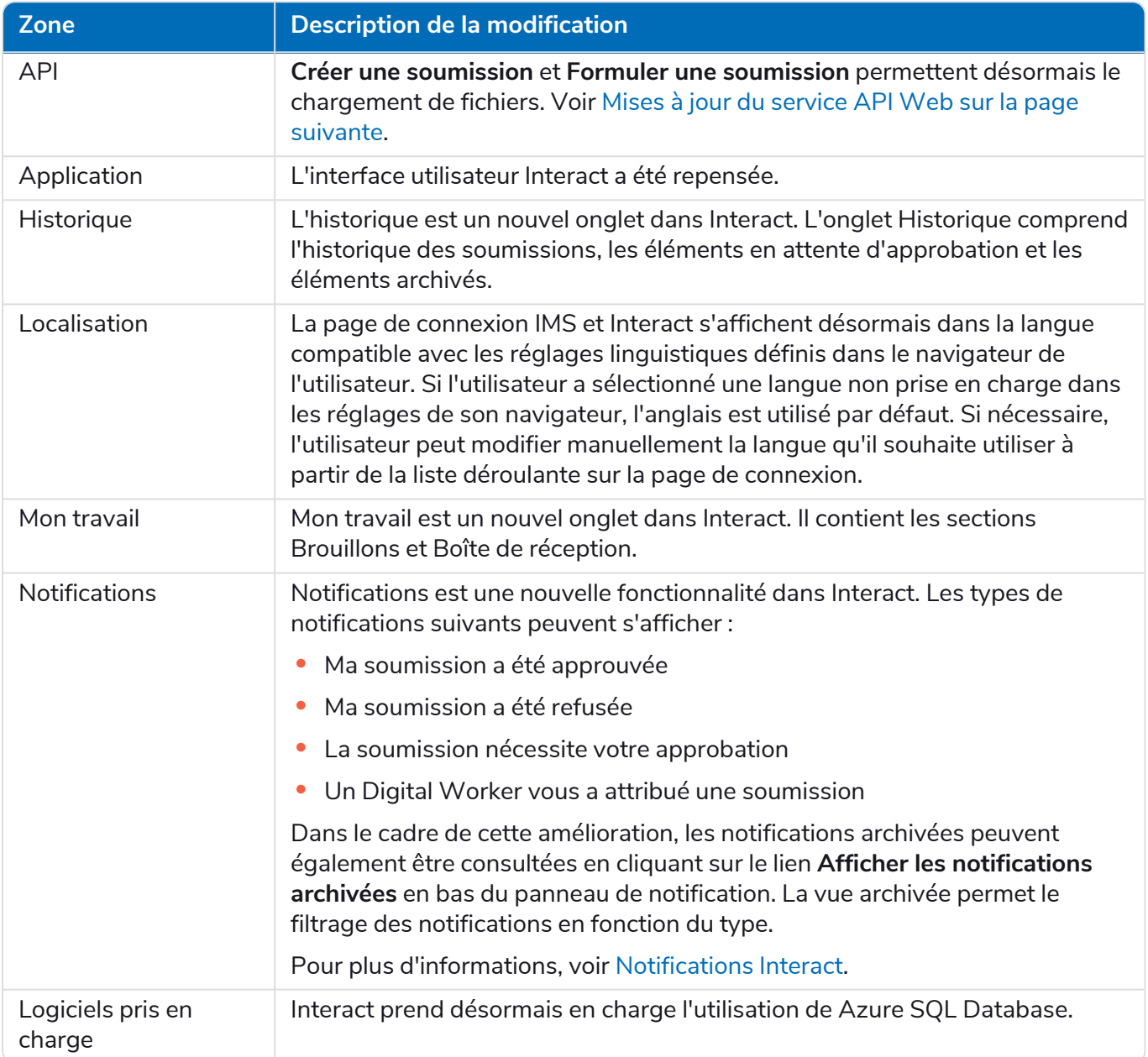

#### <span id="page-23-0"></span>Corrections et améliorations

Les corrections et améliorations mineures suivantes sont incluses dans cette version d'Interact.

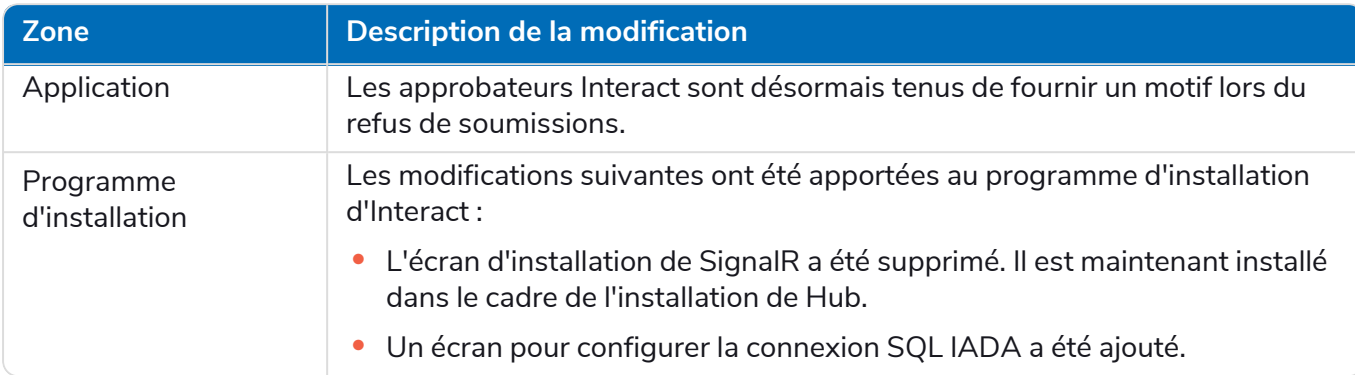

#### <span id="page-23-1"></span>Mises à jour du service API Web

Les nouvelles fonctionnalités et améliorations suivantes sont introduites dans le service API Web et l'objet métier visuel (VBO) Blue Prism Utilitaire - API Interact dans cette version d'Interact.

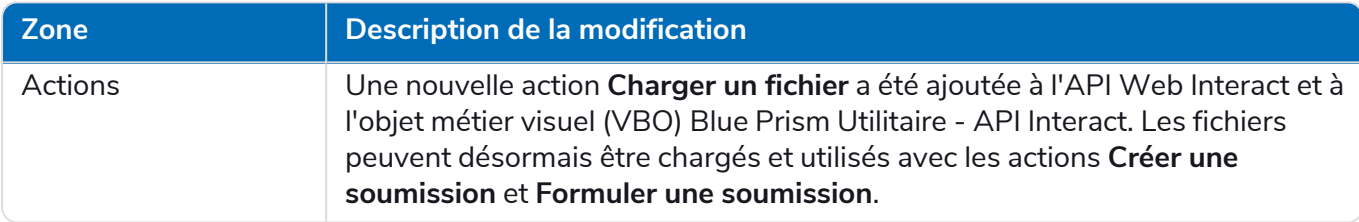

Pour plus d'informations sur le service API Web Interact, consultez le guide de [l'utilisateur.](https://bpdocs.blueprism.com/hub-interact/4-2/fr-fr/interact/web-api/ug-in-web-api.htm)

### <span id="page-24-0"></span>Interact 4.1 – Novembre 2020

<span id="page-24-1"></span>Cette note de version concerne la version 4.1 de Blue Prism Interact (Interact) fournie dans une configuration sur site.

#### Mise à niveau

L'assistant de mise à niveau de Blue Prism Interact et de Hub peut être téléchargé à partir du portail client. Cet outil facile à utiliser effectuera une mise à niveau de la version 4.0 vers la version 4.1. Pour plus d'informations, voir Mettre à niveau Hub et [Interact 4.0](https://bpdocs.blueprism.com/hub-interact/4-6/fr-fr/installation/hub-interact-upgrade.htm) vers la version 4.1.

#### <span id="page-24-2"></span>Améliorations

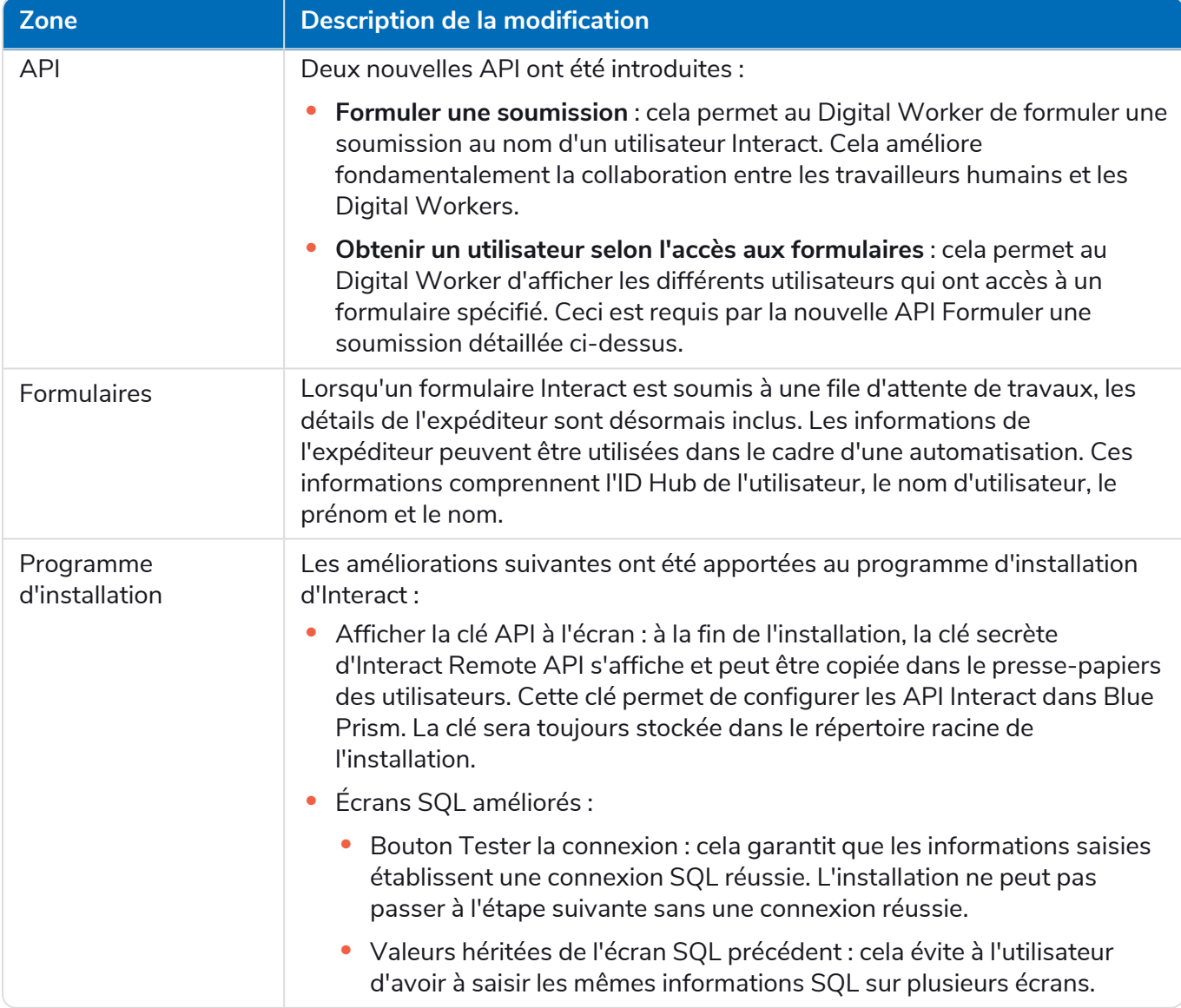

#### <span id="page-25-0"></span>Corrections et améliorations

Les corrections et améliorations mineures suivantes sont incluses dans cette version d'Interact.

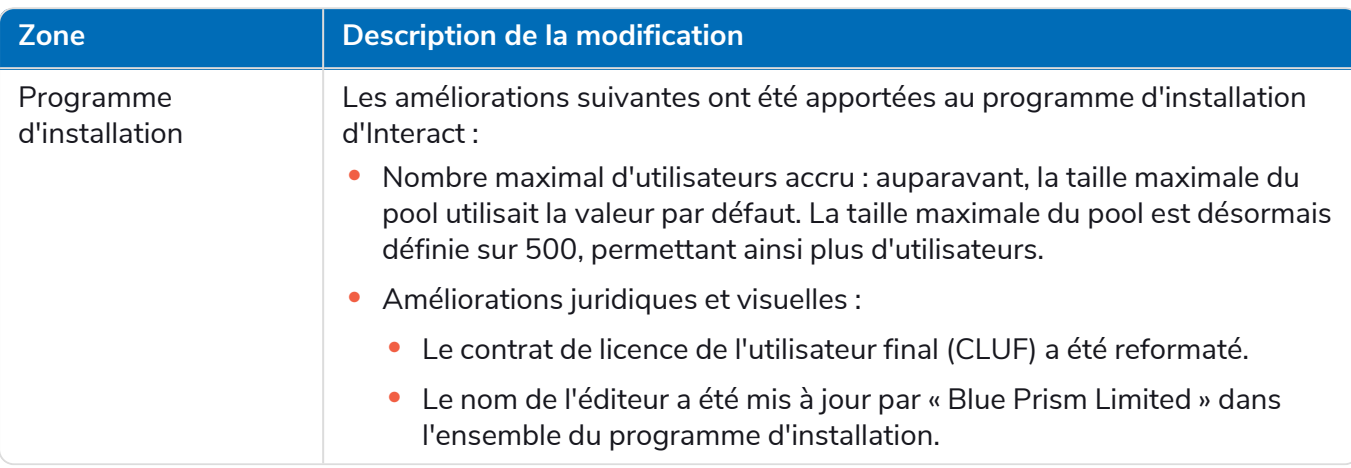

#### <span id="page-26-0"></span>Mises à jour du service API Web

Dans le cadre de cette version d'interact, le fichier de version du service API Interact a été mis à jour vers la version 1.2.1.

Les nouvelles fonctionnalités et améliorations suivantes sont introduites dans le service API Web et l'objet métier visuel (VBO) Blue Prism Utilitaire - API Interact dans cette version d'Interact.

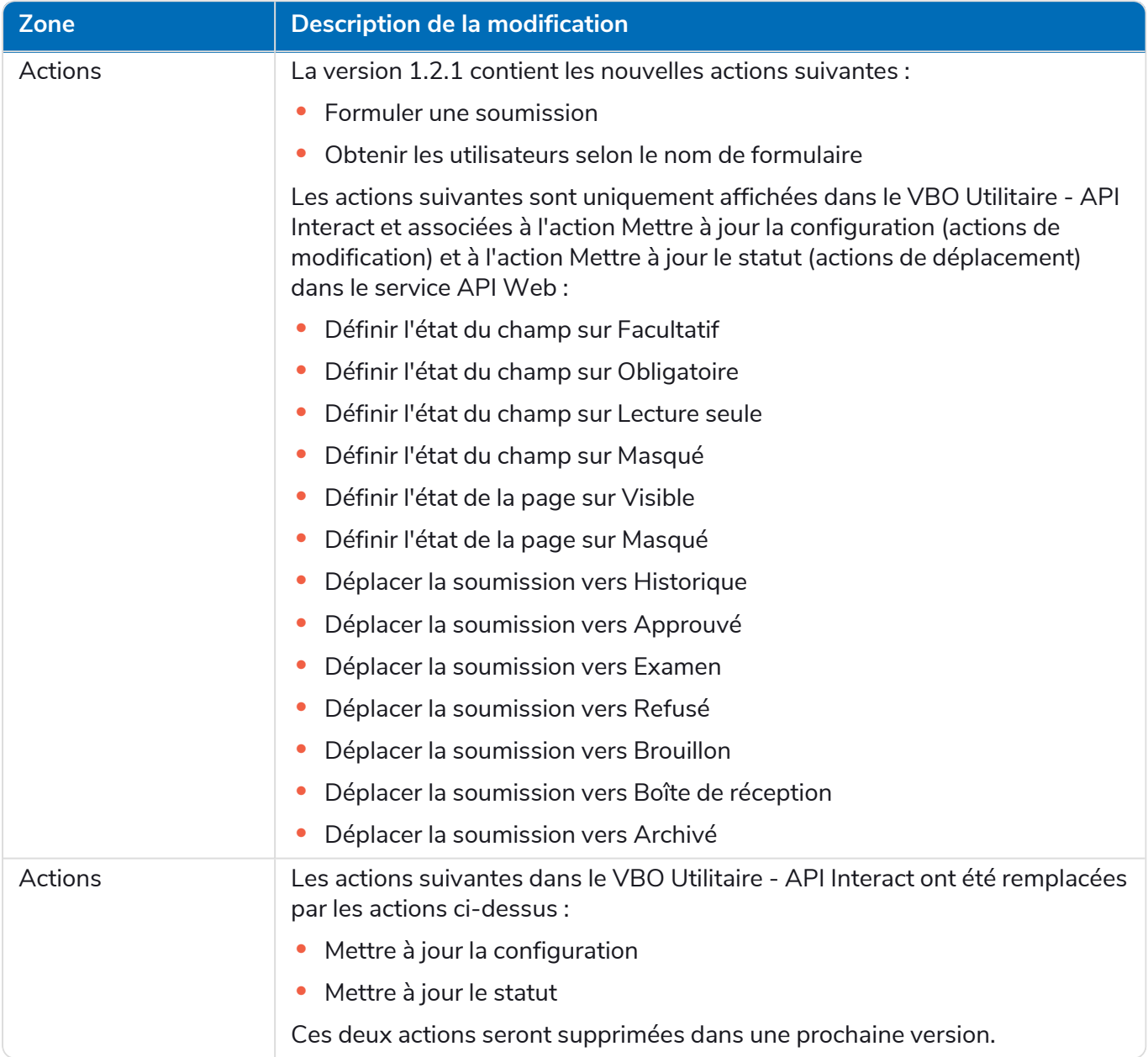

<span id="page-26-1"></span>Pour plus d'informations sur le service API Web Interact, consultez le guide de [l'utilisateur.](https://bpdocs.blueprism.com/hub-interact/4-1/fr-fr/interact/web-api/ug-in-web-api.htm)

#### Problèmes connus

Une liste de problèmes majeurs rencontrés avec cette version est mise à jour dans la base de connaissances. Cliquez [ici](https://support.blueprism.com/en/support/solutions/articles/7000078409) pour de plus amples informations.

### <span id="page-27-0"></span>Interact 4.0 – Septembre 2020

<span id="page-27-1"></span>Cette note de version concerne la version 4.0 de Blue Prism Interact (Interact) fournie dans une configuration sur site.

#### Avis importants

<span id="page-27-2"></span>Veuillez consulter la section des [limites](#page-27-4) avant d'installer cette version.

#### Améliorations

Les nouvelles fonctionnalités et améliorations suivantes sont introduites dans cette version d'Interact.

#### **Description**

Interact a été migré vers .NET Core 3.1 pour assurer la prise en charge.

Une nouvelle fonctionnalité de boîte de réception a été ajoutée à l'onglet Soumission. La boîte de réception est l'emplacement qui permet la collaboration entre les travailleurs humains et les Digital Workers. Une soumission est déplacée vers la boîte de réception à l'aide du service API Web Interact, ce qui permet à un utilisateur (humain) de travailler en collaboration avec le Digital Worker, en mettant à jour les informations demandées et en examinant le contenu renvoyé.

Le programme d'installation d'Interact a été ajouté pour gérer et coordonner le processus d'installation. Auparavant, l'installation nécessitait un consultant Blue Prism.

Pour augmenter la sécurité, l'obscurcissement du code a été introduit dans cette version d'Interact.

Toutes les informations sensibles dans appsettings.json pour Interact sont désormais codées.

<span id="page-27-3"></span>Les infrastructures d'équilibrage de charge sont désormais prises en charge dans Interact.

#### Corrections et améliorations

Le tableau ci-dessous répertorie les corrections et les améliorations apportées à cette version d'Interact.

#### **Description**

Pour prendre en charge la version sur site d'Interact, les services cloud ont été abandonnés ainsi que des alternatives telles que les services de fichiers et l'agent de messages RabbitMQ.

La police de l'interface utilisateur est devenue Roboto pour toutes les langues, à l'exception du japonais qui utilise la police Kento.

#### <span id="page-27-4"></span>Limites

Le tableau ci-dessous répertorie les limites de cette version d'Interact.

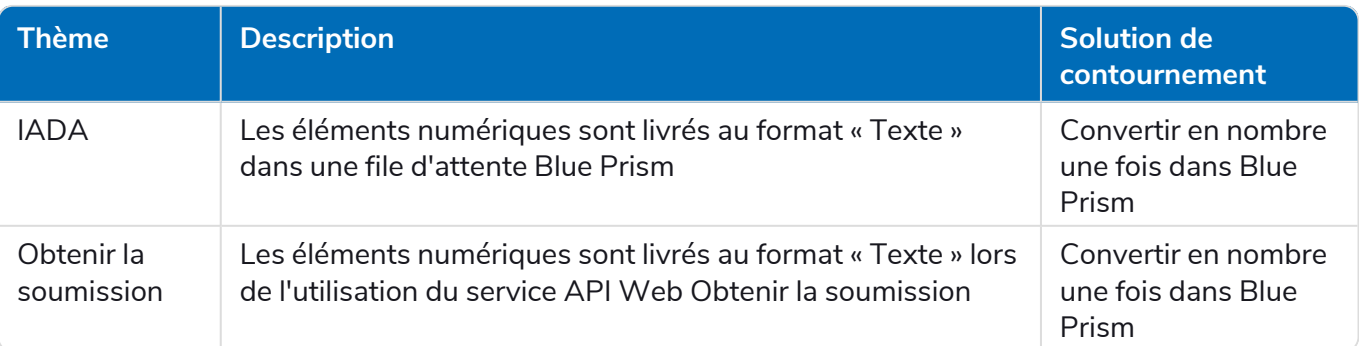

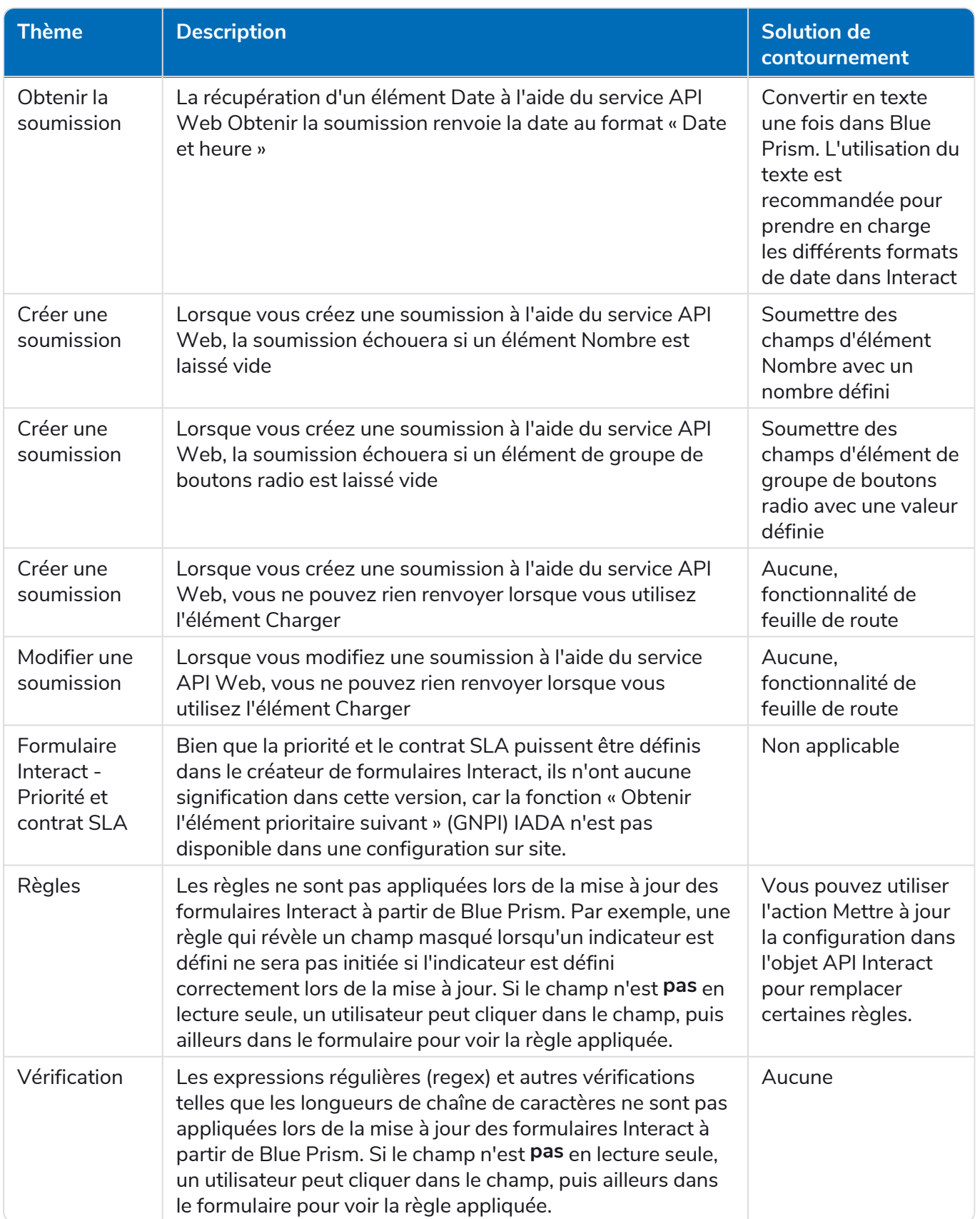

Pour utiliser ces nouvelles fonctionnalités, veuillez consulter le guide de l'utilisateur Interact.